Testing and Interpreting Interaction Effects in Multilevel Models

> Joseph J. Stevens University of Oregon and Ann C. Schulte Arizona State University

Presented at the annual AERA conference, Washington, DC, April, 2016

© Stevens, 2016

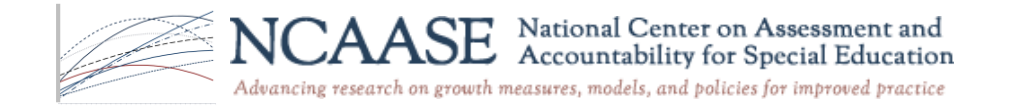

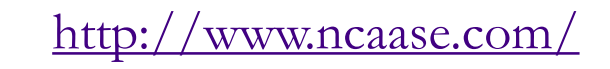

# Contact Information:

Joseph Stevens, Ph.D. College of Education 5267 University of Oregon Eugene, OR 97403 (541) 346-2445 [stevensj@uoregon.edu](mailto:stevensj@uoregon.edu)

Presentation available on NCAASE web site: <http://www.ncaase.com/>

This research was funded in part by a Cooperative Service Agreement from the Institute of Education Sciences (IES) establishing the National Center on Assessment and Accountability for Special Education – NCAASE (PR/Award Number R324C110004); the findings and conclusions expressed do not necessarily represent the views or opinions of the U.S. Department of Education.

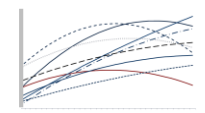

National Center on Assessment and Accountability for Special Education

.<br>Advancing research on growth measures, models, and policies for improved practice

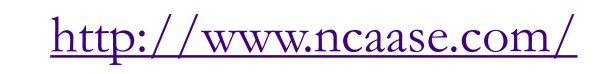

## Presentation Purpose

- **Demonstrate analysis and interpretation of interactions in** multilevel models (MLM)
	- Cross-level interactions of predictors at one level moderating growth parameters at a lower level
	- **□** Product term interactions at same level and across levels
- Results of our studies of mathematics achievement growth for students with learning disabilities (LD) and general education (GE) students used as illustrations
	- Does LD status at level-2 interact with level-1 growth parameters (twoway, cross-level interaction)?
	- Do student socio-demographic characteristics interact with LD status?
	- Does the LD x Black race/ethnicity interaction at level-2 interact with level-1 growth parameters (three-way interaction)?

National Center on Assessment and Accountability for Special Education Advancing research on growth measures, models, and policies for improved practice

<u>kww.ncaase.com</u>

## Cross-level Interactions in Multilevel Models

 While many MLM studies incorporate cross-level interactions, it is much less common for analysts to conduct complete post-hoc testing when interactions are significant

Level-1 Model: 
$$
Y_{ti} = \pi_{0i} + \pi_{Ii}^*(\text{Time}_{ti}) + \pi_{2i}^*(\text{Time}_{ti}^2) + e_{ti}
$$
 (1)

Level-2 Model: 
$$
\pi_{0i} = \beta_{00} + \beta_{01} * (Predictor_i) + r_{0i}
$$
 (2)

$$
\pi_{Ii} = \beta_{I0} + \beta_{I1}^* \text{(Predictor)}_i + r_{Ii} \tag{3}
$$

$$
\pi_{2i} = \beta_{20} + \beta_{21} * (\text{Predictor}_i) + r_{2i}
$$
 (4)

<http://www.ncaase.com/>

Mixed Model: 
$$
Y_{ii} = \beta_{00} + \beta_{01} * \text{Predictor}_i + \beta_{10} * \text{Time}_{ii} + \beta_{11} * \text{Predictor}_i * \text{Time}_{ii} + \beta_{20} * \text{Time}^2_{ii} + \beta_{21} * \text{Predictor}_i * \text{Time}^2_{ii} + r_{0i} + r_{1i} * \text{Time}_{ii} + r_{2i} * \text{Time}^2_{ii} + e_{ii}
$$
(5)

National Center on Assessment and Accountability for Special Education Advancing research on growth measures, models, and policies for improved practice

### Substantive Example: Interactions of Disability Status and Other Student Characteristics

- Many studies do not directly test the interaction of SWD status and other covariates thought to be related to student performance (e.g., LD status and sex of student)
- When these covariates are included as predictors (especially in regression and MLM models), only partial regression effects not the actual interactions are analyzed
- **This can be very misleading and result in incorrect interpretations** as well as incomplete understanding of group differences
- Interpretation also incomplete in MLM analyses when cross-level interactions are not probed and tested fully

Stevens, J. J., & Schulte, A. C. (2016). The interaction of learning disability status and student demographic characteristics on mathematics growth. *Journal of Learning Disabilities*. DOI: 10.1177/0022219415618496

> National Center on Assessment and Accountability for Special Education

Advancing research on growth measures, models, and policies for improved practice

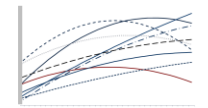

## Examples of Interaction Testing

- Student scores on the mathematics subtest of the Arizona Instrument to Measure Standards (AIMS) used to examine crosslevel interaction of level-2 LD status with level-1 growth parameters (Grades 3 to 5)
- Student scores on the mathematics subtest of the North Carolina state test used to demonstrate three-way interaction of level-2 LD x Black race/ethnicity with level-1 growth parameters Grades 3 to 7)
- Details on sample, methods and procedures available in full papers

National Center on Assessment and Accountability for Special Education

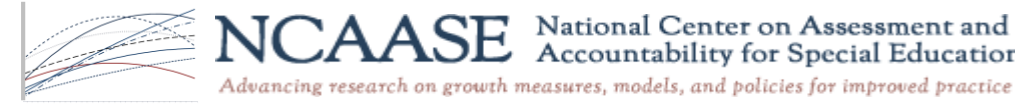

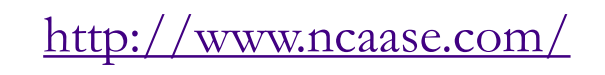

## Cross-level Interaction with Level-1 Growth Parameters

- When a level-2 predictor (e.g., LD status) is used to predict growth at level-1, a two-way, cross-level interaction is formed
- If the cross-level interaction is statistically significant, post-hoc tests needed to determine specific differences (e.g., between GE vs. LD groups? From one grade to another?)
- Equivalent to "simple effects" and "simple slopes" post hoc tests in ANOVA

National Center on Assessment and Accountability for Special Education Advancing research on growth measures, models, and policies for improved practice

<http://www.ncaase.com/>

#### Two-level Linear MLM Growth Model: AIMS Data Grades 3 to 5

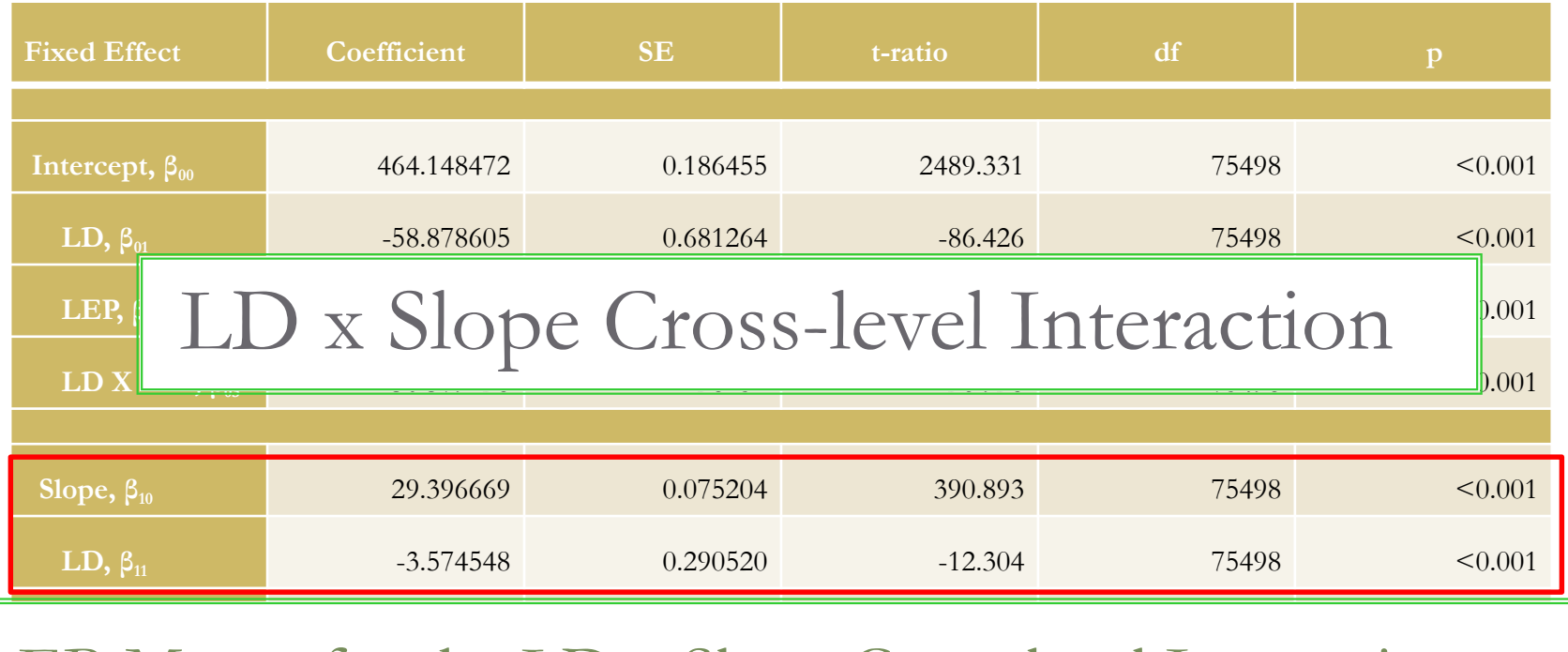

#### EB Means for the LD x Slope Cross-level Interaction

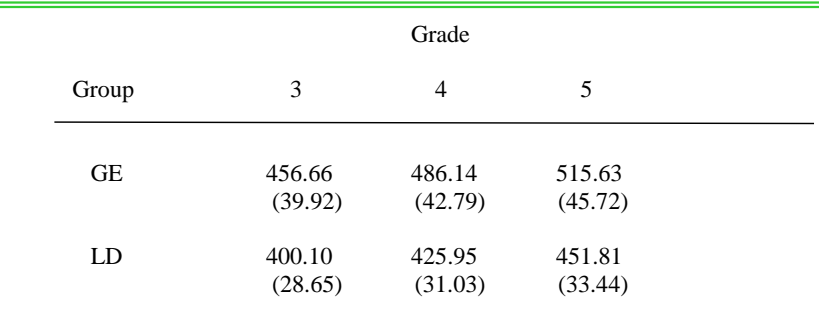

\_\_\_\_\_\_\_\_\_\_\_\_\_\_\_\_\_\_\_\_\_\_\_\_\_\_\_\_\_\_\_\_\_\_\_\_\_\_\_\_\_\_\_\_\_\_\_\_\_\_\_\_\_\_\_\_\_\_\_\_\_\_\_

Simple effects of slope for each separate group, horizontal" analysis within each group

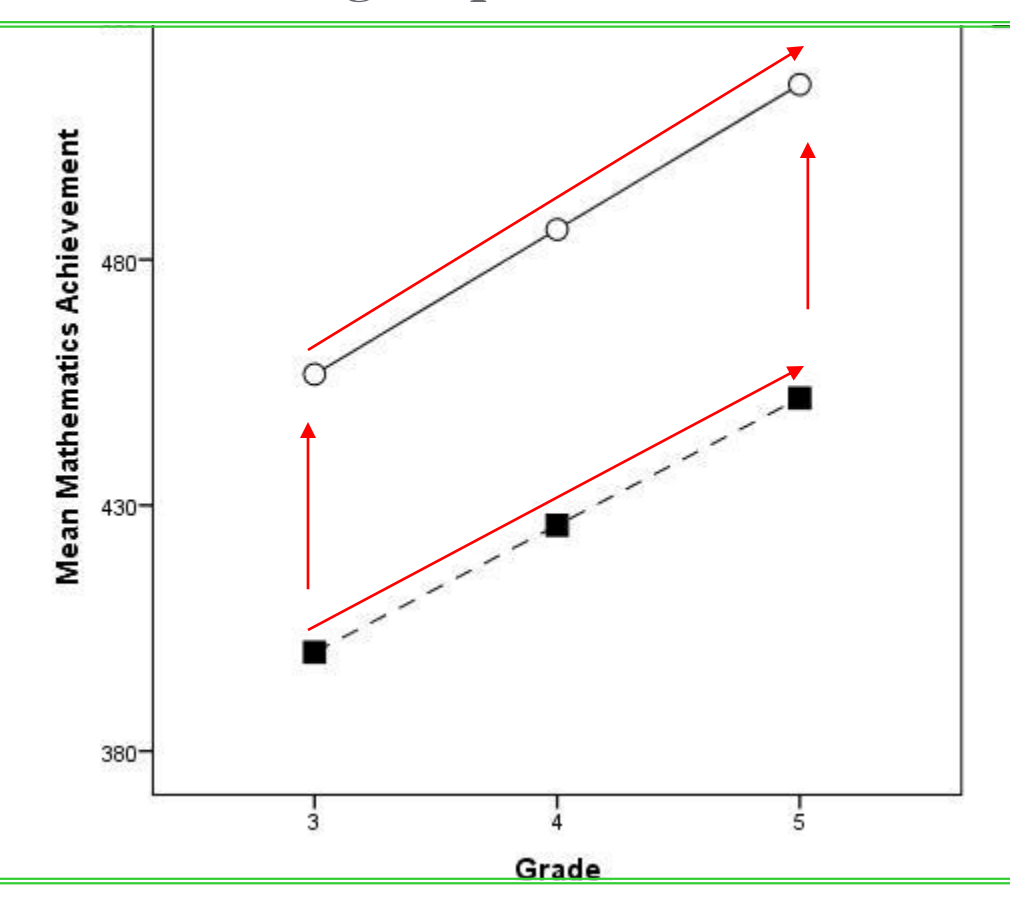

*Figure 1*. The status of disability status interaction of the set of the status status and grade for the sound of the status status and grade for the status and grade for the status status status and grade for the status Arizona sample. Simple effects differences between the GE vs. LD trajectories, "vertical" analysis between groups at each time point

#### Simple effects of slope for each separate group

- Output provides test of simple slope for GE students, but need to test trajectory for LD students
- Simple effect of LD intercept or slope:

$$
t = \beta_{LD} / SE_{\beta_{LD}}
$$

 Where general formula for *SE* at moderator value M is:

$$
SE_{\beta_{00LD}} = [SE^2(\beta_{00}) + (2M)\text{cov}(\beta_{00}, \beta_{11}) + M^2SE^2(\beta_{11})]^{1/2}
$$

*Note*. *SE* formula above for either continuous or dichotomous predictors; simplifies for dichotomous predictors.

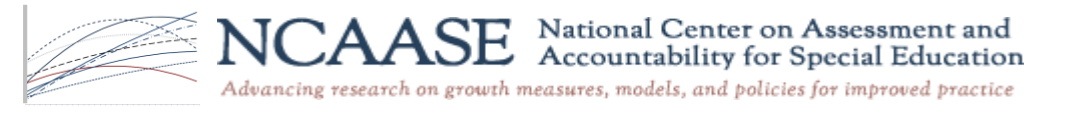

Simple effect of intercept or slope for each separate group

With our dichotomous moderator, when  $M = 1$ , intercept *SE*:

$$
SE_{\beta_{0,LD}} = [SE^2(\beta_{00}) + 2\text{cov}(\beta_{00}, \beta_{01}) + SE^2(\beta_{01})]^{1/2}
$$

■ Slope SE:

$$
SE_{\beta_{I, LD}} = [SE^2(\beta_{10}) + 2\text{cov}(\beta_{10}, \beta_{11}) + SE^2(\beta_{11})]^{1/2}
$$

*Note*. When  $M = 0$ , formulas simplify to  $SE_{\beta_{0,GE}} = [SE^2(\beta_{0I})]^{1/2}$  or  $SE_{\beta_{I,LD}} = [SE^2(\beta_{0I})]^{1/2}$ .

National Center on Assessment and Accountability for Special Education

Advancing research on growth measures, models, and policies for improved practice

<http://www.ncaase.com/>

### Alpha Adjustment

- Repeated testing in post-hoc analysis can result in the inflation of Type I error (i.e., alpha slippage)
- We used Bonferroni's adjustment for post-hoc tests
- The nominal alpha level (.05) was divided by the number of tests within a family of comparisons (see Pedhazur, 1997, p. 435) to create a decision rule that took the number of comparisons tested into account

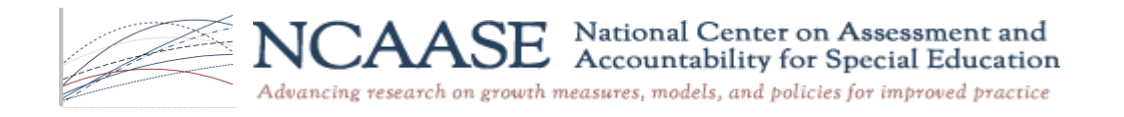

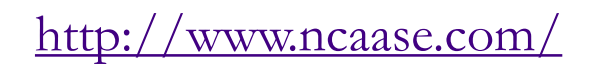

Simple Effects of GE vs. LD (Latent Class Analysis)

 Simple effect of GE vs. LD at selected time points (*t* ):  $\Delta_{v} = \beta_{01} + \beta_{11}(t)$ 

$$
t_{\Delta y} = \Delta_y / [SE^2(\beta_{01}) + (2t)\text{cov}(\beta_{01}, \beta_{11}) + SE^2(\beta_{11})]^{1/2}
$$

When moderator is continuous, defines a "region of significance" where the two groups are significantly different (Potoff, 1964)

> National Center on Assessment and Accountability for Special Education Advancing research on growth measures, models, and policies for improved practice

<http://www.ncaase.com/>

### Example of MLM Three-way Interaction

- We were also interested in the product term interaction of student characteristics at level-2 (e.g., LD x Black race/ethnicity) and how those groups interacted with growth at level-1
- To accomplish this we computed the product of the LD and Black dummy codes and then used LD, Black and LD x Black as predictors in a two-level MLM of NC math achievement growth
- The predictors were used to model all random growth parameters (intercept, linear change, curvilinear change) over five grades

www.ncaase.com/

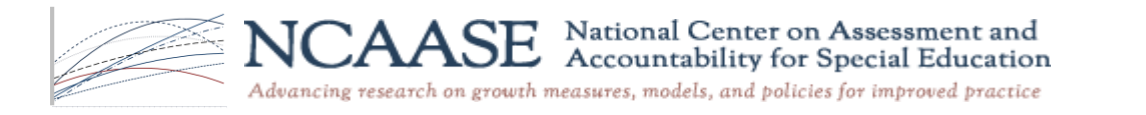

## MLM Curvilinear Growth Model with LD x Black Interaction Effect

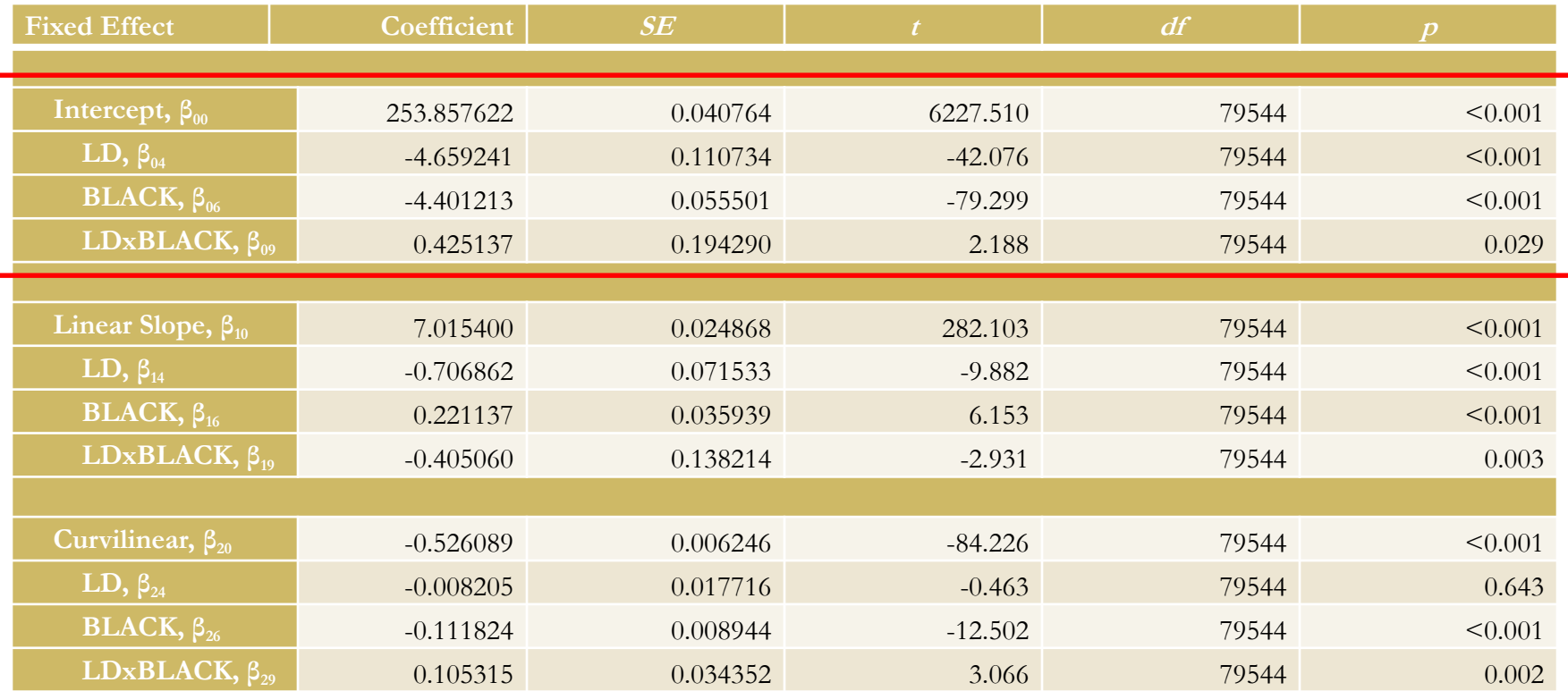

*Note*. Table presented for illustrative purposes. Complete results available in Stevens & Schulte (2016).

# Conducting Statistical Tests

- Process is parallel to AIMS analysis above:
	- Bonferroni-adjusted simple slope effects; each of the four interaction groups' growth trajectories (see Figure below) calculated by rotating coding of the dichotomous predictors as described above
	- **□** Simple effect group differences, also a direct extension of presentation above (equivalent to a LCA with 3-way interactions)
	- We also calculated pairwise comparisons of the four interaction groups at each point in time (Grade) to allow specific tests of group differences at each grade

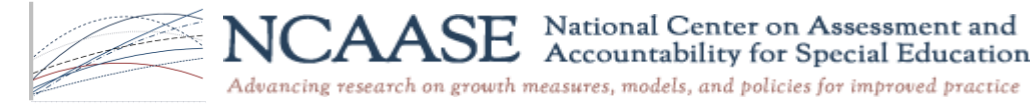

www.ncaase.com

Pairwise Comparisons of Group Differences at Each Grade

 "Vertical" comparisons of groups at each point in time:

$$
t = (\beta_{LDt} - \beta_{Blackt}) / SE_{Group}
$$

 $SE_{Group} = [SE^2(\beta_{LD}) + SE^2(\beta_{Black}) - 2 \text{cov}(\beta_{LD}, \beta_{Black})]$  ½

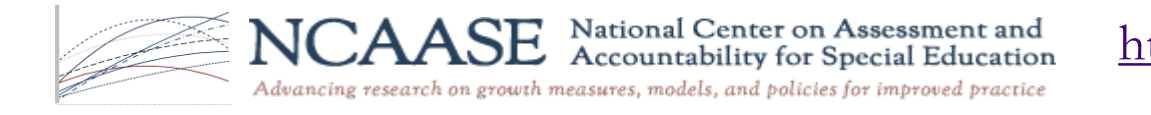

# Level-2 Interaction Means

 In the MLM regression equation (LD, Black, and LD x Black, respectively), a 2 x 2 matrix of the interaction group means at each grade is:

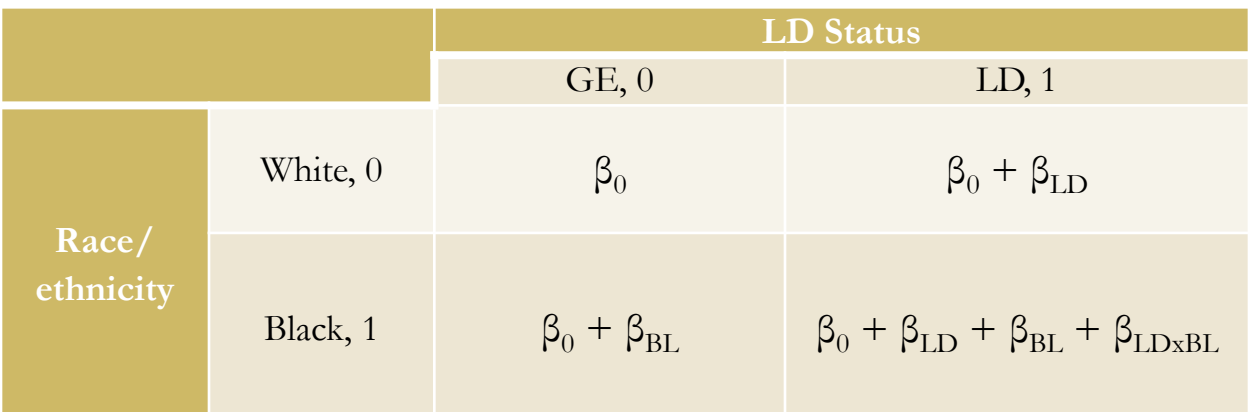

There are six possible pairwise comparisons among these four interaction means  $(k[k-1]/2 = 4[3]/2 = 6$ )

> National Center on Assessment and Accountability for Special Education

Advancing research on growth measures, models, and policies for improved practice

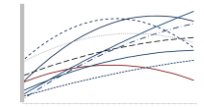

www.ncaase.com

#### Table of 3-Way EB Interaction Means

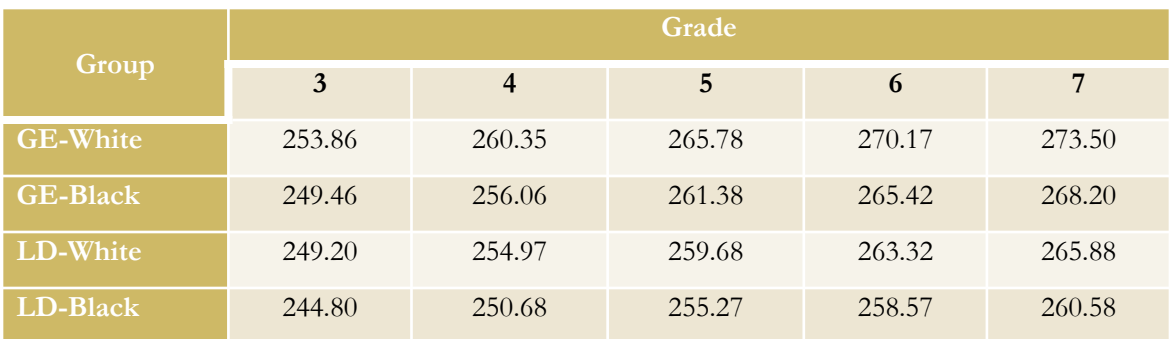

Six pairwise comparisons at each grade for each growth parameter. For example, at Grade 3 (wave 1), six comparisons of the four group intercepts  $(SE = 0.3328)$ 

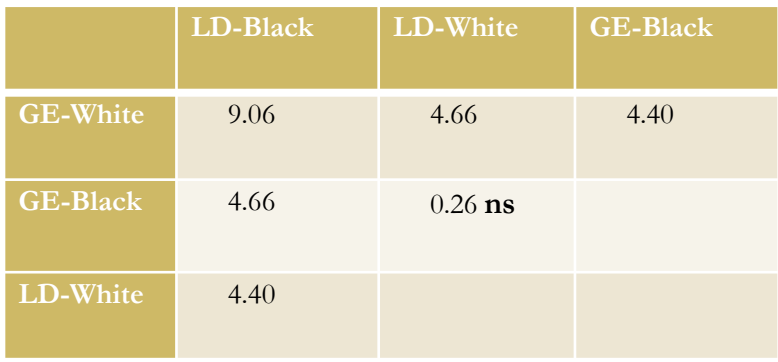

National Center on Assessment and Accountability for Special Education

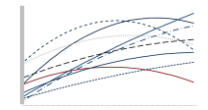

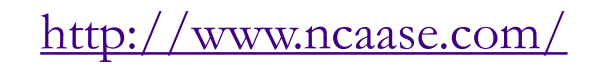

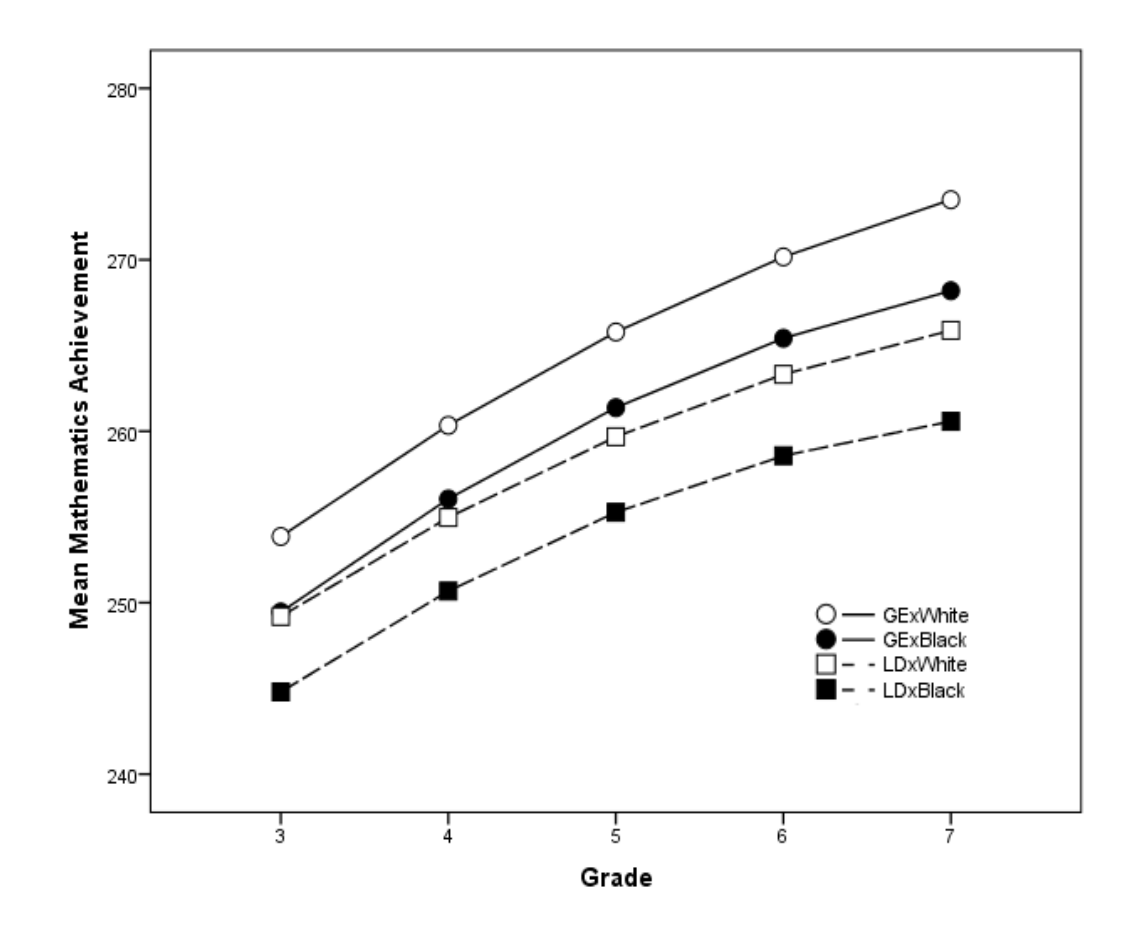

*Figure 2*. Three-way interaction of LD status, black-white race/ethnicity, and grade for the North Carolina sample.

### Brief Bibliography

- Aiken, L. S., & West, S. G. (1991). *Multiple regression: Testing and interpreting interactions*. Thousand Oaks, CA: Sage.
- Bauer, D. J., & Curran, P. J. (2005). Probing interactions in fixed and multilevel regression: Inferential and graphical techniques. *Multivariate Behavioral Research, 40*, 373-400.
- Curran, P. J., Bauer, D. J, & Willoughby, M. T. (2004). Testing main effects and interactions in hierarchical linear growth models. *Psychological Methods*, *9*, 220-237.
- Hardy, M. A. (1993). *Regression with dummy variables*. Newbury Park, CA: Sage Publications.
- Hayes, A. F. (2013). *Introduction to mediation, moderation, and conditional process analysis: A regression-based approach*. New York, NY: Guilford Press.
- Jaccard, J., & Turrisi, R. (2003). *Interaction effects in multiple regression* (2nd ed.). Thousand Oaks, CA: Sage.
- Pedhazur, E. J. (1997). *Multiple regression in behavioral research*. Orlando, FL: Harcourt Brace.
- Potoff, R. (1964). On the Johnson-Neyman technique and some extensions thereof. *Psychometrika, 29*, 241-256.
- Stevens, J. J., & Schulte, A. C. (2016). The interaction of learning disability status and student demographic characteristics on mathematics growth. *Journal of Learning Disabilities*. Advance online publication. doi: 10.1177/0022219415618496

National Center on Assessment and

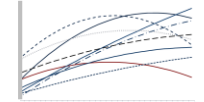

<http://www.ncaase.com/>

#### Software Support

PROCESS software:

Hayes, A. F. (2013). *Introduction to mediation, moderation, and conditional process analysis: A regression-based approach*. New York, NY: Guilford Press.

<http://afhayes.com/spss-sas-and-mplus-macros-and-code.html>

Kristopher J. Preacher, interactive calculation tools for probing interactions in multiple linear regression, latent curve analysis, and hierarchical linear modeling:

> National Center on Assessment and Accountability for Special Education

<http://www.quantpsy.org/interact/>

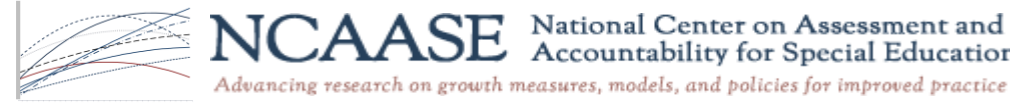

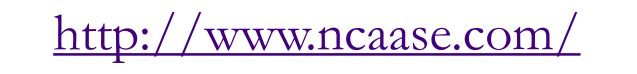

# Appendices

- Comparison of partial and interaction effects
- HLM screens for obtaining variance-covariance matrix output
- variance-covariance matrix output for the HLM two-level AIMS model with LD status at level-2

#### Partial Effects vs. Interaction Effects

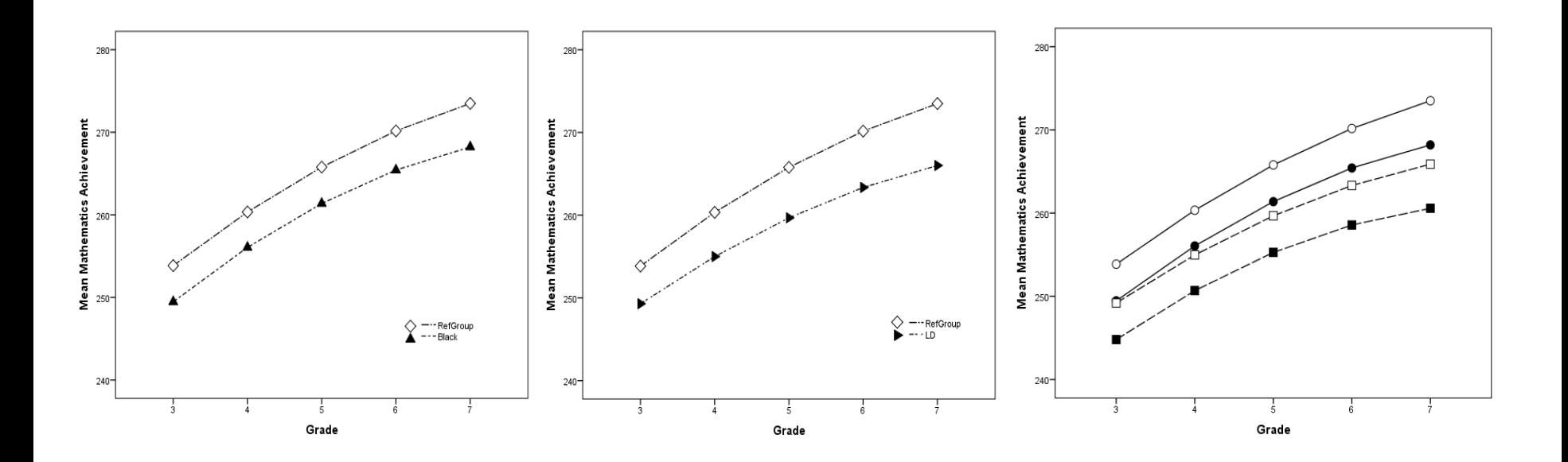

*Figure 1*. Partial regression effects with the reference group (intercept) displayed in each panel and the partial effect of Black race/ethnicity on the left, LD status in the middle, and the LD x Black interaction effect on right.

#### HLM Screens Showing Request for Variance-covariance Matrix Output

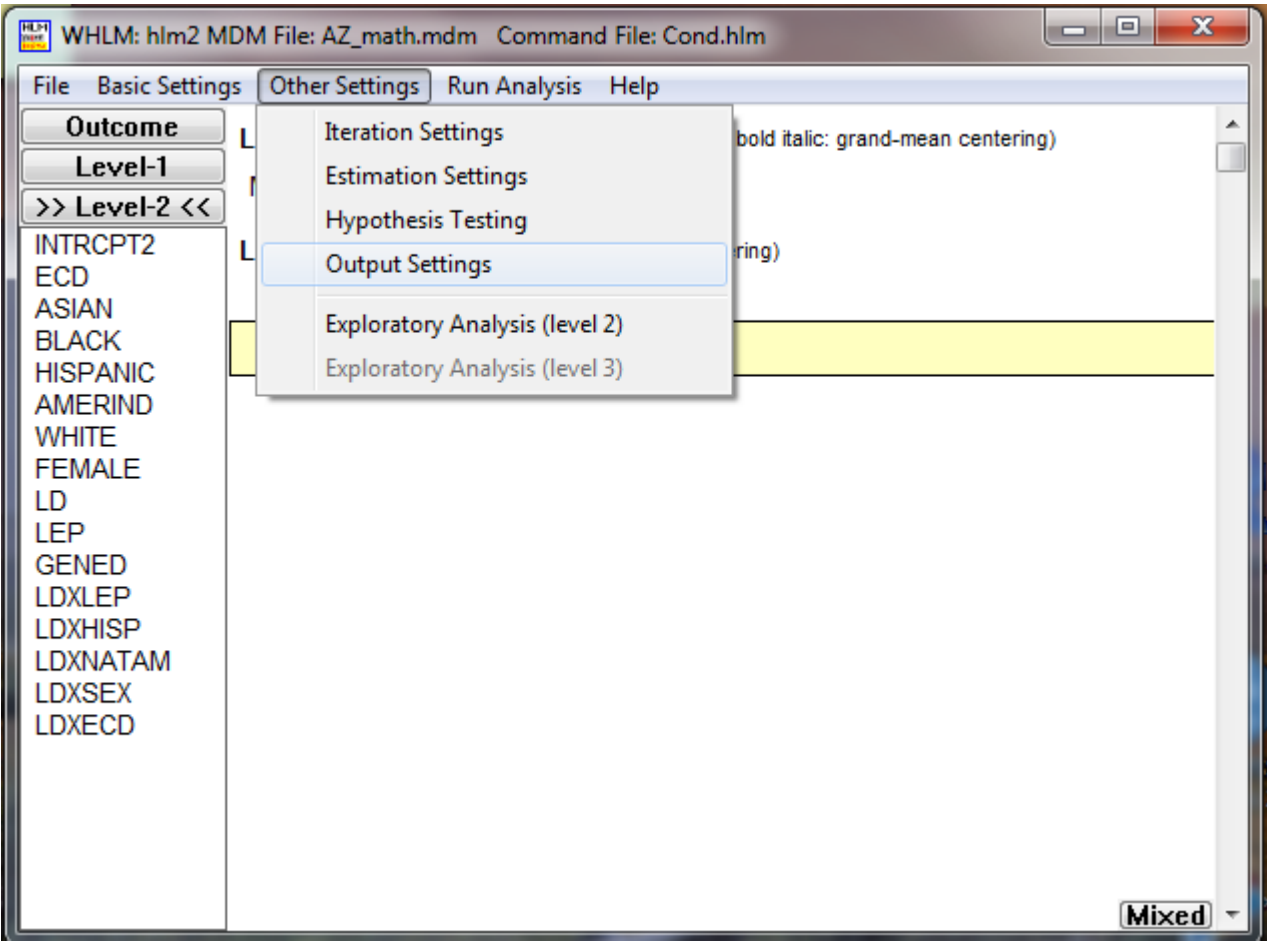

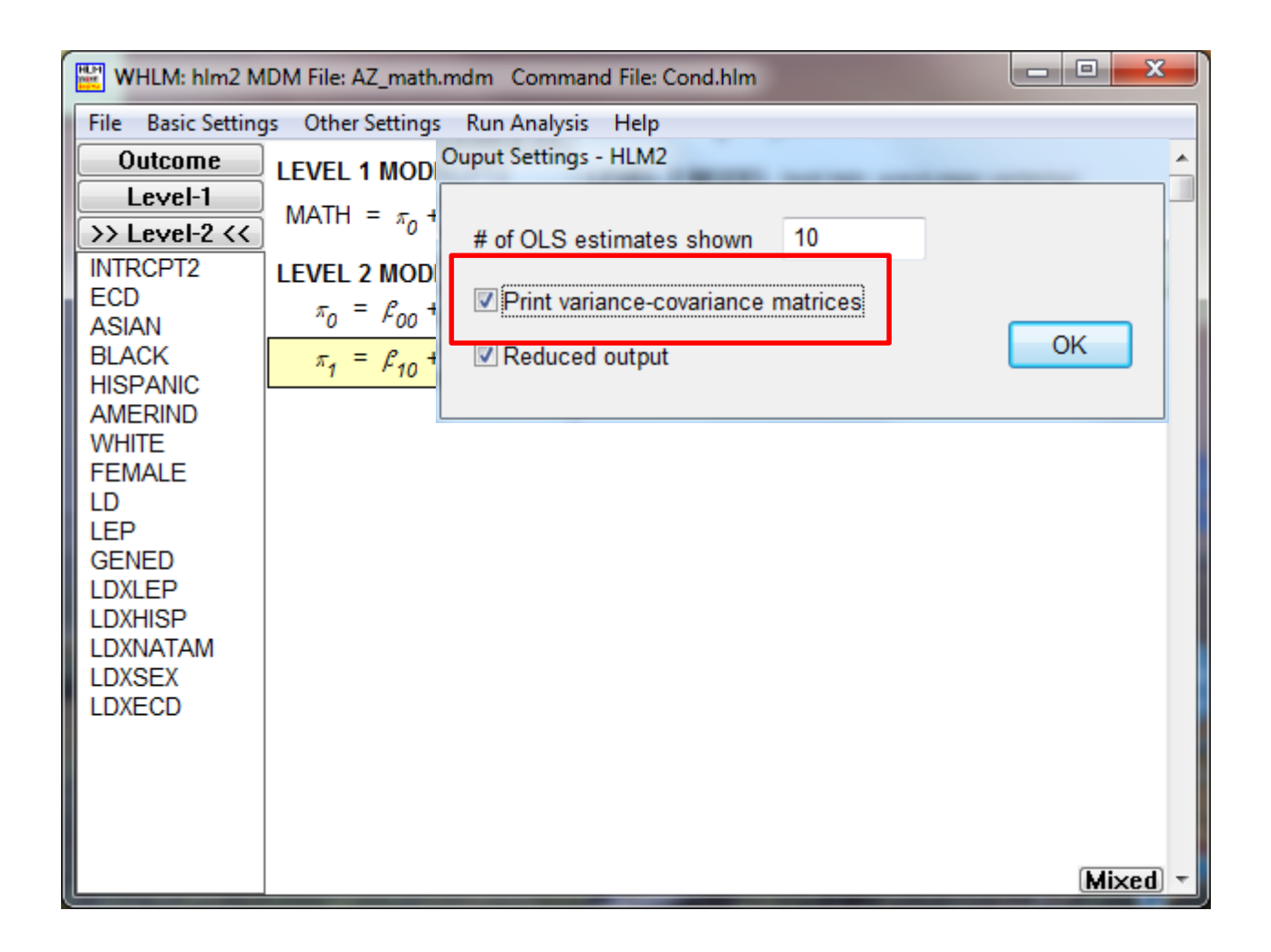

#### V-C Matrix Output for the AIMS Cross-level Interaction of LD Status with Intercept and Slope

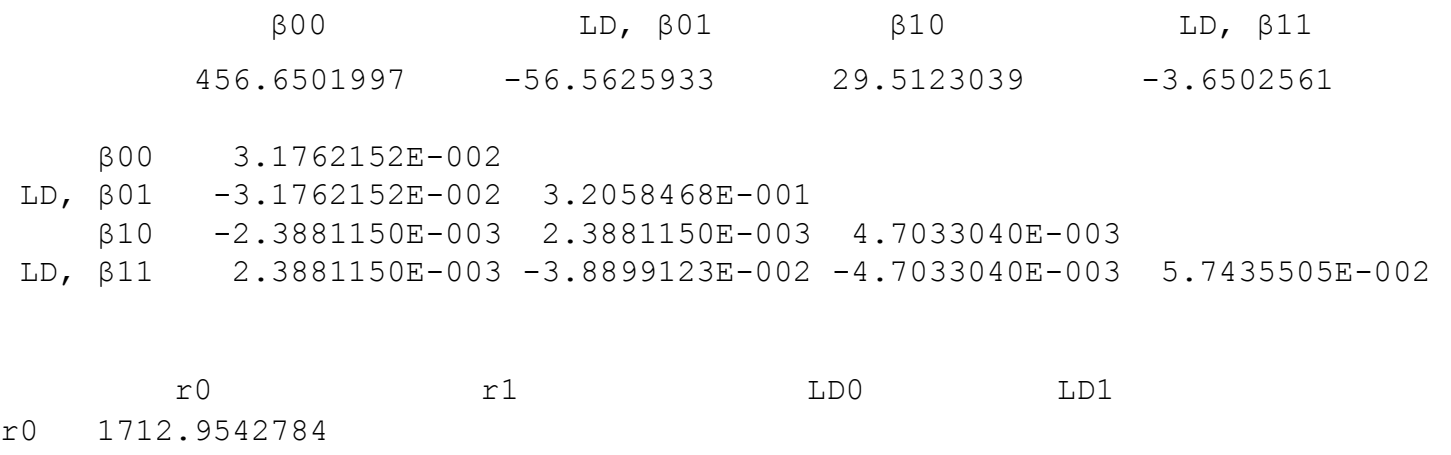

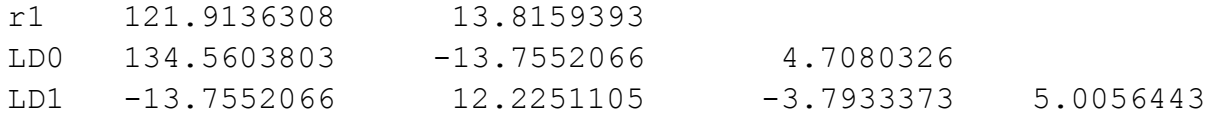

Level-1,e 563.5544473